**Surf LFO Crack Free Download X64 (2022)**

# [Download](http://evacdir.com/columnists/evangelist/ZG93bmxvYWR8VmwwT1hjNWZId3hOalUwTlRVNU56QXlmSHd5TlRjMGZId29UU2tnY21WaFpDMWliRzluSUZ0R1lYTjBJRWRGVGww.parents.U3VyZiBMRk8U3V.gravitate.importances)

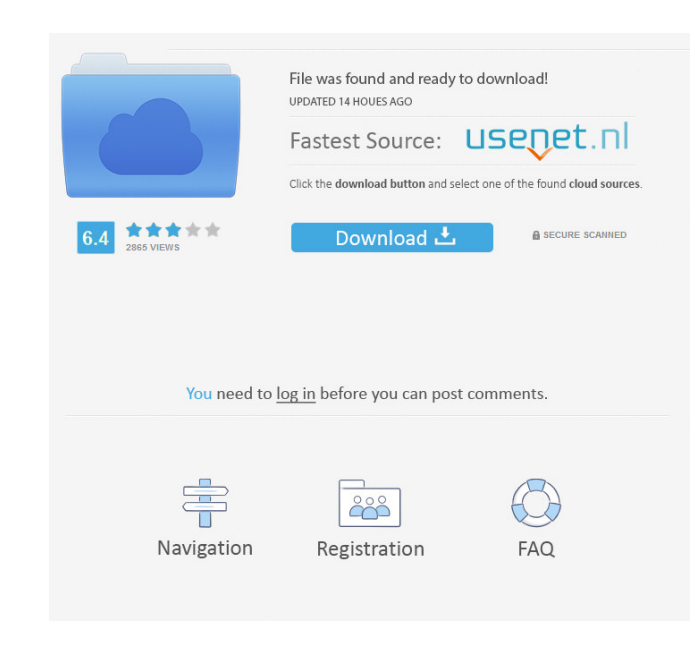

#### **Surf LFO Crack Free Download**

"Solo" increases the volume of the surf track above the existing volume of the first audio track in your project, providing a nice effect when you cut a surf track and add it to your project. "Waveform" begins to play a sl or Waveform, open a new audio track in Audacity, and use ALT, S, T in Audacity pre-1.3, or ALT, L, N, S in 1.3 and later to open it in Audacity. 1. Solo: [on or off] 3. Waves per second: [5, 10, 20, 30, 40, 50, 60] 4. Rand 60) 9. Mono sweep start: [Hz] 10. Mono sweep end: [Hz] 11. Mono sweep end: [Hz] 11. Mono spread: [O=white noise 1=pink noise] 12. Mono fade in: [sec] 13. Mono fade out: [sec] 14. Mono type: [O=white noise 1=pink noise] 15. [Hz] 23. Mono sweep end: [Hz] 24. Mono spread: [0=white noise 1=pink noise] 25. Mono fade in: [sec] 26. Mono fade out: [sec] 27. Mono type: [0=white noise 1=pink noise]

#### **Surf LFO Crack + Torrent (Activation Code) Free**

(Note: This macro has been contributed by an anonymous developer and may not be considered to be fully stable) If you got this info from there, please go to the source page. Ever tried to create a piano roll and wanted to a CD and not from a microSD card like you usually get today. Yes, you can manually cut everything into the correct length, but this is not only time-consuming, but also error-prone. So you need a tool which automatically c If you want to import Yamaha scc-audio, you can use an audio interface, which supports Yamaha SCC, like the Tascam U-3. Yamaha SCC can also be used with the "avrusb-plugin" and the "dynajet-plugin" and the scc-app, you hav because the scc-plugin will be overwritten! Download the plugin-package from: Q: jQuery button click and slideToggle issue I have two buttons, when clicked I need one to toggle the visibility of a box that is set to displa

## **Surf LFO**

To call any of the following macros, hold the K key, then type one of the following letters to make the macro begin. Pressing the K key again starts the macro. The following seven macros allow you to quickly change the fil volume of the right channel. KFW - Fades the volume of the center channel. KS - Fades the volume of the lower filter frequency, while Fades the volume of the upper filter frequency. KS' - Fades the volume of the left chann stereo spread, and the fade-in and fade-out times. This will allow you to quickly change the settings without typing these seven standard macros. See the Keymacro help file for instructions on how to define your own macros Audio Mixer Panel, under the Stereo tab. 2. Stereo surf can be set up to run in Audacity at one of five timescales. The faster the timescale, the faster the stereo surf, but I was also thinking about writing up a how-to ar Note to the new Audacity user: For those of you using the Audacity version that came bundled with your Mac, there's no Stereo Surf plugin. You need to download the

### **What's New in the Surf LFO?**

---- This plugin will generate mono or stereo surf sound. Surf is generally below the human ear's ability to hear as a tone, but can be heard as a higher-pitched "hissing" or "rushing" sound. The mono surf sound can be hea how far the stereo surf moves back-and-forth between the left and right audio channels. When generating mono surf, you can either fade in and out or fade in and set the volume to a specific value to make the surf sweep sta surf between the left and right audio channels. If you do not use the fade in and out controls, the surf will start from some point between the lower and upper filter frequencies, and will swing between the left and right bass frequency by about 12dB to about 12dB to about 12dB. This will provide some "oompf" or "hissing" in the surf. Note that increasing the bass frequency will decrease the total length of of the surf. When you use a stere set from zero to fifty percent to control how wide the surf is heard in the center between the left and right audio channels. If you set the stereo spread to more than zero percent, then deeper section of the surf sweep wi fade-out times. The lower and upper filter frequencies determine how low or high the lowpass filter sweeps the surf sound. When you start, or restart a mono surf, the surf will start at the lower and upper filter frequenci

# **System Requirements:**

Game Version: 1.12.2 Game Launcher The launcher is required to use all features of the game. NOTE: In case of problems, try to uninstall all addons that are not needed and restart the launcher, try to uninstall all addons

[https://ufostorekh.com/wp-content/uploads/2022/06/Portable\\_Vallen\\_POP3\\_Mail\\_Checker.pdf](https://ufostorekh.com/wp-content/uploads/2022/06/Portable_Vallen_POP3_Mail_Checker.pdf) <http://mulfiya.com/wp-content/uploads/2022/06/SocLab.pdf> <http://taifsn.com/home-and-family/calgoo-connect-crack-with-product-key-free-download/> <http://www.trabajosfacilespr.com/orememberme-1-0-0-3-product-key-full-free-x64-2022/> [http://thetruckerbook.com/wp-content/uploads/2022/06/Programmable\\_Audio\\_Generator.pdf](http://thetruckerbook.com/wp-content/uploads/2022/06/Programmable_Audio_Generator.pdf) [https://social1776.com/upload/files/2022/06/z8thxMTNDpOXG7FFdfuR\\_07\\_8c5e0263717749a9c3088cbc56b0cbce\\_file.pdf](https://social1776.com/upload/files/2022/06/z8thxMTNDpOXG7FFdfuR_07_8c5e0263717749a9c3088cbc56b0cbce_file.pdf) [https://confiseriegourmande.be/wp-content/uploads/2022/06/Dvdtivi\\_lite.pdf](https://confiseriegourmande.be/wp-content/uploads/2022/06/Dvdtivi_lite.pdf) <https://ganwalabd.com/wp-content/uploads/2022/06/ReiBoot.pdf> <https://www.immobiliarelive.net/non-categorizzato/dred-0-4-3-with-license-code/> [https://paddock.trke.rs/upload/files/2022/06/LMUS9Iu7jHdZCGSINree\\_07\\_8c5e0263717749a9c3088cbc56b0cbce\\_file.pdf](https://paddock.trke.rs/upload/files/2022/06/LMUS9Iu7jHdZCGSINree_07_8c5e0263717749a9c3088cbc56b0cbce_file.pdf) <http://www.distributorbangunan.com/?p=51023> <https://biancaitalia.it/2022/06/07/repair-my-backup-for-bkf-files-3264bit-2022/> <https://news7haridwar.com/mhx-attendance-helper-incl-product-key-april-2022/> <https://globalart.moscow/tehnologicheskaya-posledovatelnost/alphaxp-lite-crack-free-2022/> <https://www.digitalgreenwich.com/seq-gen-4-0-0-7205-crack-incl-product-key-mac-win-april-2022/> <https://lichenportal.org/cnalh/checklists/checklist.php?clid=13289> <http://sourceofhealth.net/wp-content/uploads/2022/06/rauale.pdf> <https://kiraimmobilier.com/2022/06/07/sailingship-icon-crack-with-registration-code-free/> [https://community.soulmateng.net/upload/files/2022/06/iysEm5SIQ4GHh3WCSspA\\_07\\_8c5e0263717749a9c3088cbc56b0cbce\\_file.pdf](https://community.soulmateng.net/upload/files/2022/06/iysEm5SIQ4GHh3WCSspA_07_8c5e0263717749a9c3088cbc56b0cbce_file.pdf) <http://www.naglobalbusiness.com/film/dynamicproxies-crack-activation-key-free-download-x64-final-2022/>